## **Contents**

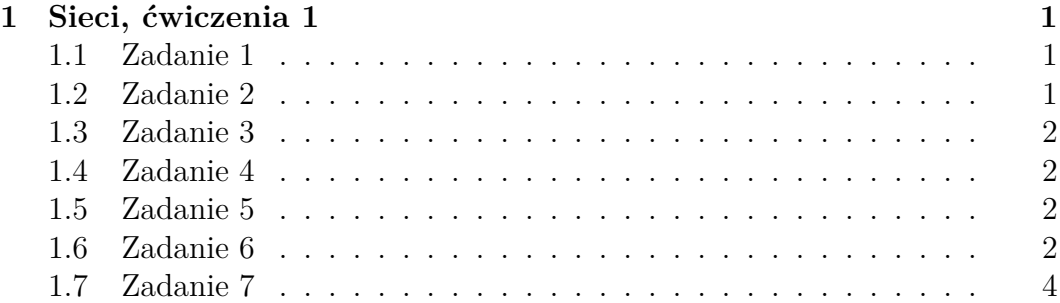

# **1 Sieci, ćwiczenia 1**

tags: sieci

### **1.1 Zadanie 1**

- 10.1.2.3/8 jest to adres komputera. Adres sieci: 10.0.0.0/8, adres rozgłoszeniowy: 10.255.255.255/8, inny adres z sieci: 10.1.2.4/8.
- 156.17.0.0/16 jest to adres sieci. Adres rozgłoszeniowy: 156.17.255.255/16, adres jakiegoś komputera: 156.17.21.37/16.
- 99.99.99.99/27 prefiks to 01100011.01100011.01100011.011. Zatem jest to adres komputera. Adres sieci: 99.99.99.96/27, adres rozgłoszeniowy: 99.99.99.127/27, adres jakiegoś komputera: 99.99.99.99.100/27.
- 156.17.64.4/30 prefiks to 157.17.64.000001. Pierwszy adres w tej sieci to właśnie 156.17.64.4/30, więc jest to adres sieci. Adres rozgłoszeniowy to 156.17.64.7/30, adres jakiegoś komputera: 156.17.64.6/30.
- 123.123.123.123/32 prefiks jest równy temu adresowi. Jest to po prostu konkretny adres IP.

### **1.2 Zadanie 2**

Adres pierwszej sieci: 10.10.0.0/19, Adres drugiej sieci: 10.10.32.0/19, Adres trzeciej sieci: 10.10.64.0/19, Adres czwartej sieci: 10.10.96.0/19, Adres piątej sieci: 10.10.128.0/17.

Wcześniej mieliśmy do użycia  $2^16-2$  adresów, teraz mamy do użycia  $2^16-10$ adresów, zatem o 8 mniej.

Najmniejsza podsieć jaką możemy zrobić musi mieć rozmiar co najmniej  $2^12$ adresów. Załóżmy, że dałoby się zrobić podsieć, która ma  $2^11$  adresów. Wtedy 4 pozostałe podsieci musiałby "sumować się" do  $2^{16} - 2^{11} = 11111000...0_{(2)}$ , ale rozmiary to potęgi dwójki, no więc widać że się nie da (jedynek jest > 4).

#### **1.3 Zadanie 3**

- $0.0.0.0/0$  ---> A
- $\bullet$  10.0.0.0/22 ---> B
- $10.0.1.0/24$  ---> C
- $10.0.1.8/29$  ---> B
- $10.0.1.16/28$  ---> B

#### **1.4 Zadanie 4**

- $\bullet$  0.0.0.0/0 ---> A
- $10.0.0.0/8$  ---> B
- $10.3.0.0/24$  ---> C
- $\bullet$  10.3.0.32/27 ---> B
- $10.3.0.64/26$  ---> B

#### **1.5 Zadanie 5**

Wystarczy je posortować po długości prefiksu (tzn. te z dłuższym prefiksem powinny mieć większy priorytet). Chcemy wybierać najbardziej "szcegółowe" reguły (czyli te z dłuższym prefiksem podsieci). W takim razie, po posortowaniu, przechodząc od lewej do prawej po tablicy, w pierwszej kolejności rozważymy najbardziej szczegółowe reguły, dopiero później przechodząc do tych mniej. Niech dla pewnego adresu ip  $I$  zbiór pasujących reguł to  $\{R_1, R_2, \ldots, R_k\}$ , a odpowiadające im długości prefiksów to  $l_1 \leq l_2 \leq \ldots \leq l_k$ . Wtedy, w tak ułożonej tablicy routingu jak to opisaliśmy, reguły  $R_1,\ldots,R_k$ będą występowały w kolejności zadanej ciągiem $\boldsymbol{l}_i,$ zatem pierwsza reguła na jaką trafimy, to $R_1,$ a jest to najbardziej szczegółowa reguła dla $I.$ 

#### **1.6 Zadanie 6**

**1.6.0.1 Krok 0:**

|               |                |  | $d\circ A$ $d\circ B$ $d\circ C$ $d\circ D$ $d\circ E$ $d\circ F$ |  |
|---------------|----------------|--|-------------------------------------------------------------------|--|
|               |                |  |                                                                   |  |
| B             | $\overline{1}$ |  |                                                                   |  |
| $\mathcal{C}$ |                |  |                                                                   |  |
| $\Box$        |                |  |                                                                   |  |
| E             |                |  |                                                                   |  |
|               |                |  |                                                                   |  |

**1.6.0.2 Krok 1:**

|                           | do A            | $d\sigma B$   | do C        | $d\sigma$ D   | $d\sigma E$                           | do F        |
|---------------------------|-----------------|---------------|-------------|---------------|---------------------------------------|-------------|
| A                         |                 |               | $2$ (via B) |               |                                       |             |
| B                         |                 |               |             |               | $2 \text{ (via C)} 2 \text{ (via C)}$ |             |
|                           | $C$ 2 (via B) 1 |               |             | $2$ (via E)   |                                       |             |
| D                         |                 |               | $2$ (via E) |               |                                       | $2$ (via E) |
| Ε                         |                 | $2$ (via C) 1 |             |               |                                       |             |
| $\boldsymbol{\mathrm{F}}$ |                 | $2$ (via C) 1 |             | $2$ (via E) 1 |                                       |             |

**1.6.0.3 Krok 2:**

|              | do A                                | $d\sigma B$             | $d\sigma C$ | do D        | $d\sigma E$                          | do F                                      |
|--------------|-------------------------------------|-------------------------|-------------|-------------|--------------------------------------|-------------------------------------------|
|              |                                     |                         | $2$ (via B) |             |                                      | $3 \text{ (via } B)$ $3 \text{ (via } B)$ |
| <sub>B</sub> |                                     |                         |             |             | <b>3 (via C)</b> 2 (via C) 2 (via C) |                                           |
|              | $C \quad 2 \text{ (via B)} \quad 1$ |                         |             | $2$ (via E) |                                      |                                           |
| D            |                                     | 3 (via E) $2$ (via E) - |             |             |                                      | $2$ (via E)                               |
|              | E $3$ (via C) $2$ (via C)           |                         |             |             |                                      |                                           |
|              | F 3 (via C) 2 (via C) 1             |                         |             | $2$ (via E) |                                      |                                           |

**1.6.0.4 Krok 3:**

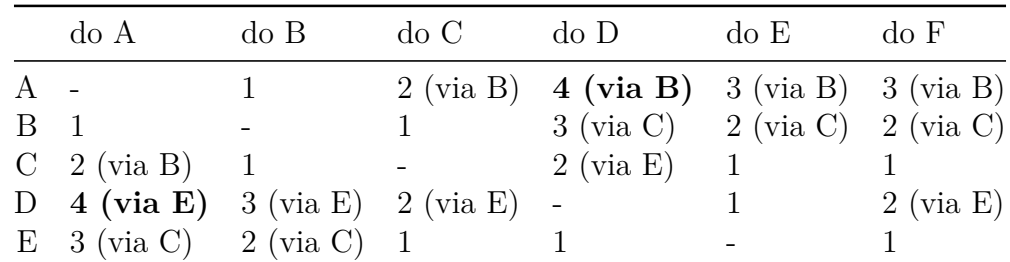

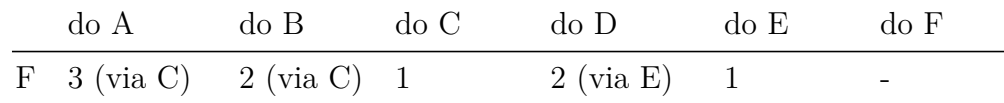

## **1.7 Zadanie 7**

Łączymy bezpośrednio ze sobą routery A oraz D.

**1.7.0.1 Krok 0:**

|                  | do A                                | do B                                                        | do C | do D                   | do E                                                                            | do F        |
|------------------|-------------------------------------|-------------------------------------------------------------|------|------------------------|---------------------------------------------------------------------------------|-------------|
|                  |                                     |                                                             |      |                        | $2 \text{ (via } B) \quad 1 \qquad 3 \text{ (via } B) \quad 3 \text{ (via } B)$ |             |
| $\overline{B}$ 1 |                                     |                                                             |      |                        | $3 \text{ (via C)} \quad 2 \text{ (via C)} \quad 2 \text{ (via C)}$             |             |
|                  | $C \quad 2 \text{ (via B)} \quad 1$ |                                                             |      | $-2 \text{ (via E)} 1$ |                                                                                 |             |
|                  |                                     | D 1 $3 \text{ (via E)} 2 \text{ (via E)}$                   |      | $\blacksquare$         |                                                                                 | $2$ (via E) |
|                  |                                     | E $3 \text{ (via C)} 2 \text{ (via C)} 1$                   |      |                        |                                                                                 |             |
|                  |                                     | $F \quad 3 \text{ (via C)} \quad 2 \text{ (via C)} \quad 1$ |      | $2 \text{ (via } E) 1$ |                                                                                 |             |

**1.7.0.2 Krok 1:**

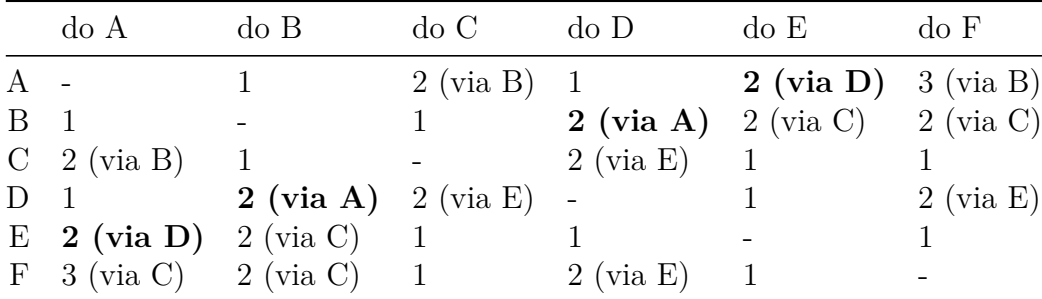

Więcej się nie poprawi.

 $Z_{vol}$ . Pay wierchotkach piszemy ich odległość od E  $70228827278707227$ B  $275:2$ 

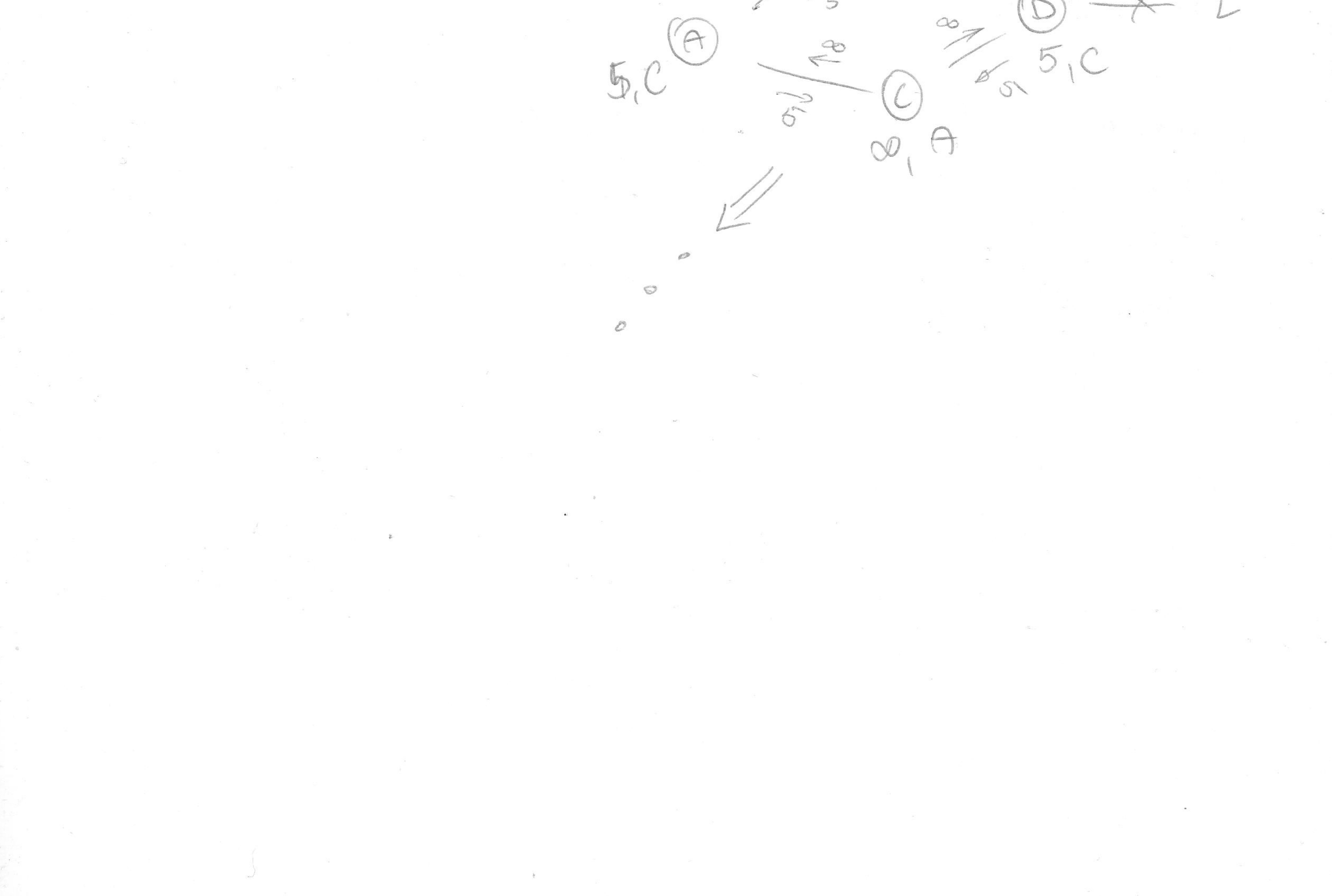

Zad, DO

BSO  $n=3k+1$  dla pennego de EN. Wtedy sier postaci me zodono utosność. Poučatemy, sie A roześle<br>jetopó niadomość Wtedy rozsytanie stronizy się A rozesle Po casie 2<sup>2</sup> (n) Scodhoue rontary needing  $S_1 = D_1$ ,  $S_2$ ,  $S_2$ ,  $S_4$ Udowodning nostgpnjgeg tere przy nigrin idnigi: router St shoring propagancé moje mindomosie per 2 jahr raasn. router S, bedrie musiet spropagouse 2<sup>64</sup> Wiedomos a Dla  $l = 1$  teza jest occupaista. Deat. teza dla  $l=1$ . Do routevé Si, ag réloience indukcyjnego dotre 2<sup>L-2</sup>. 2 viedomosa, a prof zetem tera jest precolaine.  $5k-2k-2k-2k+2k=2^{b\ge(n)}$ 

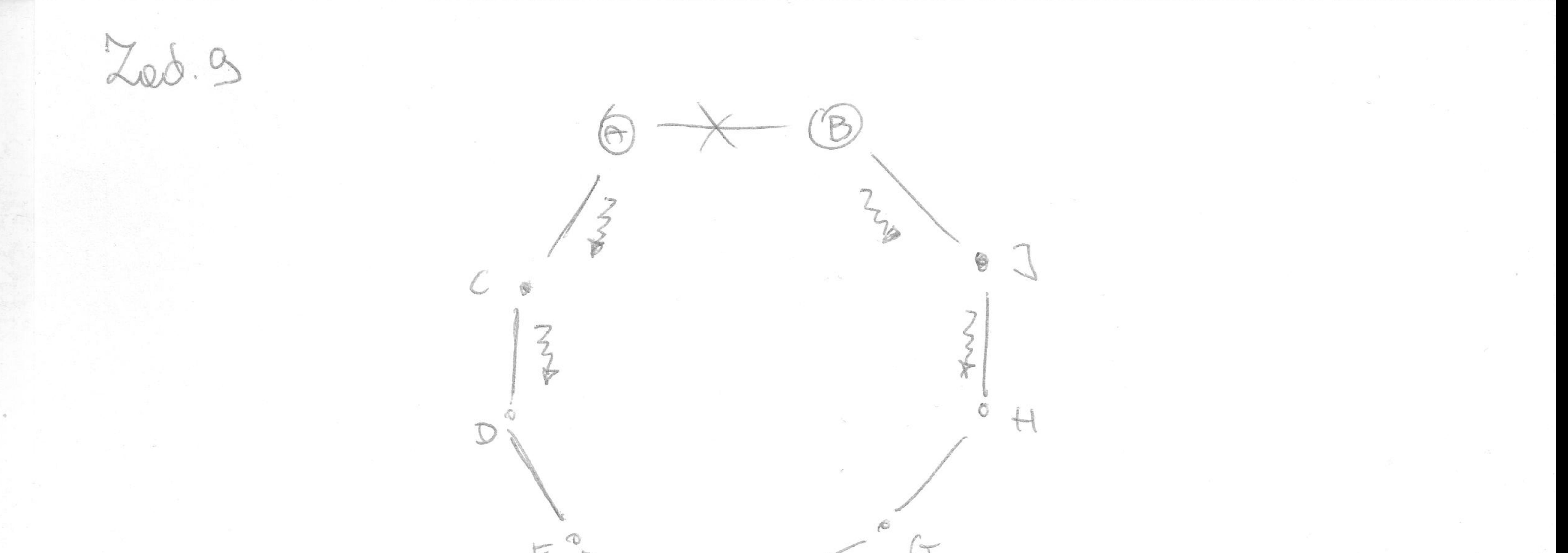

 $E -$ · A propaguje informacie do C, B do J. Juforme gu me zdgzy dojsí do routere F. Teras, wg algorytomu nejkrótszych śriozek router C ustali trasg do B prez D, E, .., J, onnelogicanie conter J ustali trosg prez H, G, ..., C. Terar E miet ustalong trosg EBA-D-C-A-Bdo voutere B. Jesti wyslemy cos 2 C do B, to dojdrie to da voutere E, w którym wróci tog samoj traso, do ronteva 2 nojbardnej bedrie krazzyt.

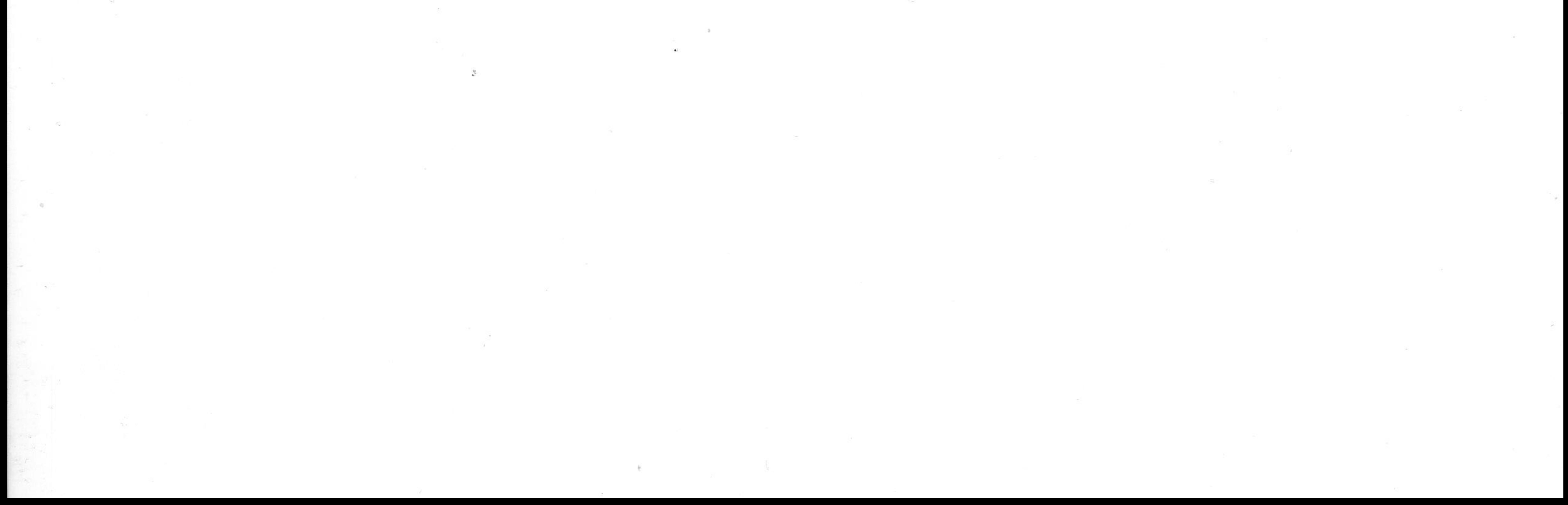